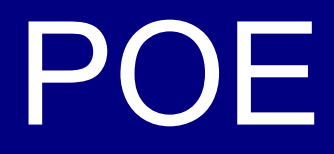

### Colin Bradford

### Milton Keynes Perl Mongers, October 2010

# Agenda

- Example problem
- POE
- Event Programming
- Solving the problem with POE
	- Architecture
	- Connection to CouchDB
	- Web server

## Example Problem

- Performance Dashboard
	- Web based display of current application performance
	- Expensive to calculate
	- Needs to be as close to real time as practicable
	- Needs to be as lightweight as possible

# First Solution

- Calculate the results, and push them to a cache
- Clients poll for updates
- Problems:
	- Freshness of data limited to poll time
	- Reducing poll time increases network and server load

## POE

- POE is a Perl framework for reactive systems, cooperative multitasking, and network applications
- POE manages Sessions, which do work
- Sessions send and receive events, and should not block
- Many POE Components on CPAN for useful tasks

# Event Programming

- Write code in pieces eg
	- Start a connection to server
	- When connected, send message
	- When receive a message, process

# Solving the problem with POE

- Store the data in a CouchDB instance
- Listen for changes in a POE Session
- A web server process accepts web requests, with the id of the data that the client has
	- If the request does not have the current data, send the latest data
	- If the request has the current data, wait for the data to change, and send the new data

## Connection to CouchDB

#### # Create a couch listener

#### POE::Component::Client::TCP->new(

- RemoteAddress => 'localhost',
- RemotePort  $\Rightarrow$  5984,
- Connected  $\Rightarrow \setminus \&$  couch handle connected,
- ServerInput =>  $\&$ couch handle server input,
- Alias  $\Rightarrow$  'changeswatcher',
- InlineStates => {
	- get data =>  $\&$ couch get data,

#### );

}

## Couch Connected event

```
sub couch handle connected {
    my ($heap) = $ [HEAP];
    print "Connected\n";
     $heap->{server}->put("GET /reporting/_changes?
since=0&include_docs=true&feed=continuous&heartbeat=28000 
HTTP/1.0\n\ln^n;say "Connected to changes server";
}
```
### Couch Data event

```
sub couch handle server input {
     my ($kernel, $heap, $input) = @_[KERNEL, HEAP, ARG0];
     # If it's a changes line, process it.
    if ($input =~ /^{(}) {
         my $data = JSON::XS::decode_json($input);
        # If it's the right document, store the document.
         if ($data->{doc}->{_id} eq 'overview') {
            $heap-\&{lastdata} = $data-\&{doc}; # and tell all the watchers that the document changed
            send message($kernel, "Document changed");
     }
```
# {"seq":7,"id":"overview","changes":[{"rev":"7 ca902d4a99283171d8a451241d032a56"}],"doc":{"\_id":"overview","\_rev":"7 ca902d4a99283171d8a451241d032a56","warehouse":15000,"cs":50,"receipts":25000}} ]}

### Data accessor

```
# Allow other sessions to get our data, without exposing it as a global
sub couch get data {
     my ($kernel, $heap) = @_[KERNEL, HEAP];
    my $data = $heap->{lastdata} || {};
    return $data;
};
```
### Web Server

```
# Create Web service sessions
POE::Component::Server::TCP->new(
    Alias \Rightarrow 'web server',
    Port \Rightarrow 8080,
     ClientFilter => 'POE::Filter::HTTPD',
    ClientInput => \&web client input,
     InlineStates => {
        respond \Rightarrow \&web respond,
     },
);
```
### Connection handler

```
sub web client input {
     my ($kernel, $heap, $request, $session) = @_[KERNEL, HEAP, ARG0, 
SESSION];
    # If we've got a response already, it's an error, so send it
     if ($request->isa('HTTP::Response')) {
         $heap->{client}->put($request);
         $kernel->yield('shutdown');
         return;
     }
    my \text{Suri} = \text{S}{request->uri} ();
    my ($filename) = ($uri =~ m/^\/file\/([a-z0-9\.]+)$/);
     $filename = $uri if $uri eq '/favicon.ico';
     if (defined $filename) {
        web send file($heap->{client}, $filename);
         $kernel->yield('shutdown');
         return;
     }
```
# Connection handler (cont)

```
# It's a request for data, so see if client has the latest
my ($update) = (\text{Suri} = \text{m}/\sqrt{\text{overview}}/(\text{d}+-[a-z0-9]+)\frac{\varsigma}{)};# Get the current data
my $data = $kernel->call('changeswatcher', 'get data');
# If the current revision doesn't match, send immediately
if (!defined $update or $update ne $data->{_rev}) {
     $kernel->yield('respond');
}
```

```
# Start watching the changeswatcher
start watcher($session->ID, 'respond');
```
}

```
# And set a timeout, in case we don't get a change
$kernel->delay('respond' => 28);
```
### Web responder

```
sub web respond {
     my ($kernel, $session, $heap) = @_[KERNEL, SESSION, HEAP];
    # Clear the reasons for the call
    stop watcher($session->ID); # Stop watching for a response
     $kernel->delay('respond'); # Clear any timer that might be outstanding
    # Create a response with the appropriate data
    my $response = HTTP::Response->new(200); $response->push_header('Content-type' => 'application/json');
     my $text = JSON::XS::encode_json( $kernel->call('changeswatcher', 'get_data') 
);
```

```
 $response->content($text);
```
# Send the response, and close the session. Sometimes we get a race, and the client has already been replied to.

```
 if (defined $heap->{client}) {
     $heap->{client}->put($response);
 }
```

```
 $kernel->yield('shutdown');
```
# Notifying changes

```
my %watcher;
sub start watcher {
    my ($sessionID, $callback event) = @;$water{$sessionID} = $calIback event;
}
sub stop_watcher {
     my ($sessionID) = @_;
     delete $watcher{$sessionID};
}
sub send_message {
     my ($kernel, $message) = @_;
     foreach my $sessionID (keys %watcher) {
          $kernel->post($sessionID, $watcher{$sessionID}, $message);
\{ \mathcal{L}_{\mathcal{A}} \}}
```
Thank you!